## **Rhino**

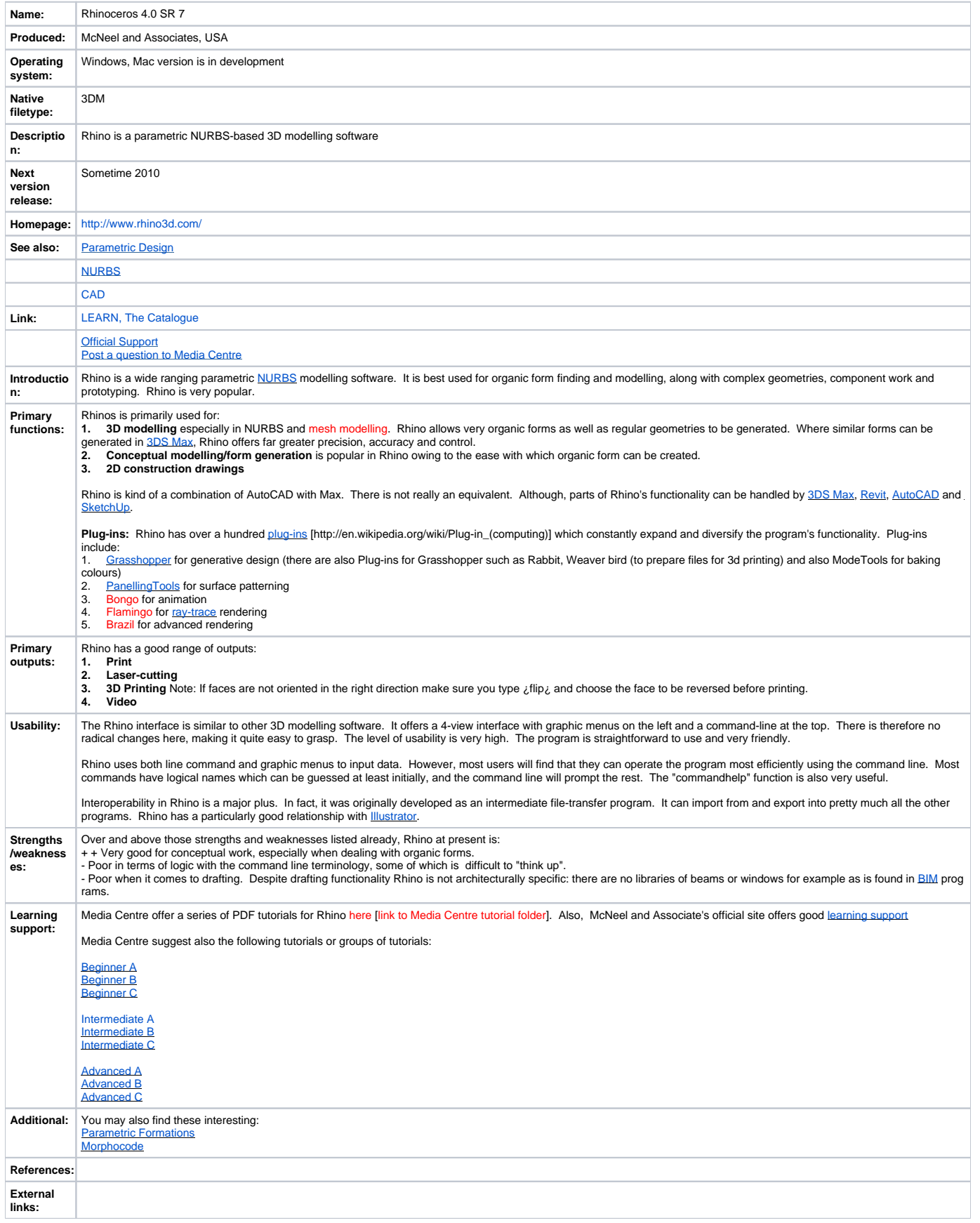